### **SQL SELECT**

Database Systems Lecture 7 Natasha Alechina

### In this Lecture

- SQL SELECT
  - WHERE clauses
  - SELECT from multiple tables
  - JOINs
- · For more information
  - Connolly and Begg Chapter 5
  - Ullman and Widom Chapter 6.1-6.3

### **SQL SELECT Overview**

### SELECT

[DISTINCT | ALL] <column-list>

FROM <table-names>

[WHERE <condition>]

[ORDER BY <column-list>]

[GROUP BY <column-list>]

[HAVING <condition>]

• ([] - optional, | - or)

# **Example Tables**

|                                           |                                      | Ottudent                                  |  |  |  |  |
|-------------------------------------------|--------------------------------------|-------------------------------------------|--|--|--|--|
| ID                                        | First                                | Last                                      |  |  |  |  |
| \$103<br>\$104<br>\$105<br>\$106<br>\$107 | John<br>Mary<br>Jane<br>Mark<br>John | Smith<br>Jones<br>Brown<br>Jones<br>Brown |  |  |  |  |

| Course |                 |
|--------|-----------------|
| Code   | Title           |
| DBS    | Database System |
| PR1    | Programming 1   |
| PR2    | Programming 2   |

Intro to Al

### Grade

| O.uuo |      |      |
|-------|------|------|
| ID    | Code | Mark |
| S103  | DBS  | 72   |
| S103  | IAI  | 58   |
| S104  | PR1  | 68   |
| S104  | IAI  | 65   |
| S106  | PR2  | 43   |
| S107  | PR1  | 76   |
| S107  | PR2  | 60   |
| S107  | IAI  | 35   |

# **DISTINCT** and ALL

- Sometimes you end up with duplicate entries
- Using **DISTINCT** removes duplicates
- Using **ALL** retains them - this is the default

SELECT ALL Last FROM Student

Smith Jones Brown Jones Brown

SELECT DISTINCT Last

FROM Student

Last Smith Jones Brown

### **WHERE Clauses**

- Usually you don't want all the rows
  - A where clause restricts the rows that are returned
  - It takes the form of a condition - only those rows that satisfy the condition are returned
- Example conditions:
  - Mark < 40
  - First = 'John'
  - First <> 'John'
  - First = Last
  - (First = 'John') AND
  - (Last = 'Smith')
  - (Mark < 40) OR (Mark > 70)

# WHERE Examples

SELECT \* FROM Grade
WHERE Mark >= 60

SELECT DISTINCT ID FROM Grade WHERE Mark >= 60

> S103 S104 S107

# WHERE Example

· Given the table

Grade ID Code Mark S103 DBS 72 58 68 S103 S104 IAI PR1 IAI PR2 65 43 S104 S106 S107 S107 PR1 PR2 76 60 IAI

 Write an SQL query to find a list of the ID numbers and marks in IAI of students who have passed (scored 40 or higher) IAI

| ID   | Mark |
|------|------|
| S103 | 58   |
| S104 | 65   |

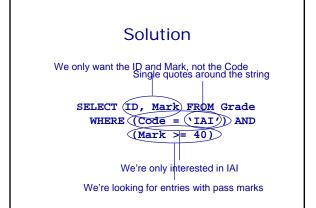

# **SELECT from Multiple Tables**

- Often you need to combine information from two or more tables
- You can get the effect of a product by using
   SELECT \* FROM Table1,

Table2...

- If the tables have columns with the same name ambiguity results
- You resolve this by referencing columns with the table name TableName.Column

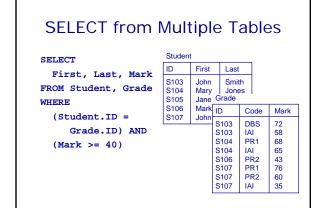

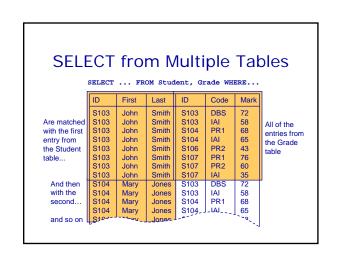

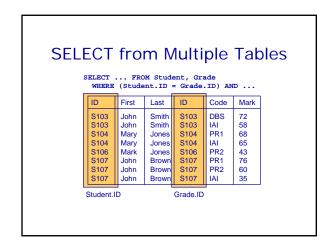

# SELECT from Multiple Tables

SELECT ... FROM Student, Grade
WHERE (Student.ID = Grade.ID) AND (Mark >= 40)

| ID   | First | Last  | ID   | Code | Mark |
|------|-------|-------|------|------|------|
| S103 | John  | Smith | S103 | DBS  | 72   |
| S103 | John  | Smith | S103 | IAI  | 58   |
| S104 | Mary  | Jones | S104 | PR1  | 68   |
| S104 | Mary  | Jones | S104 | IAI  | 65   |
| S106 | Mark  | Jones | S106 | PR2  | 43   |
| S107 | John  | Brown | S107 | PR1  | 76   |
| S107 | John  | Brown | S107 | PR2  | 60   |

# **SELECT from Multiple Tables**

SELECT First, Last, Mark FROM Student, Grade
WHERE (Student.ID = Grade.ID) AND (Mark >= 40)

| First | Last  | Mark |
|-------|-------|------|
| John  | Smith | 72   |
| John  | Smith | 58   |
| Mary  | Jones | 68   |
| Mary  | Jones | 65   |
| Mark  | Jones | 43   |
| John  | Brown | 76   |
| John  | Brown | 60   |

# **SELECT from Multiple Tables**

 When selecting from multiple tables you almost always use a where clause to find entries with common values SELECT \* FROM
Student, Grade,
Course
WHERE
Student.ID = Grade.ID
AND
Course.Code =
Grade.Code

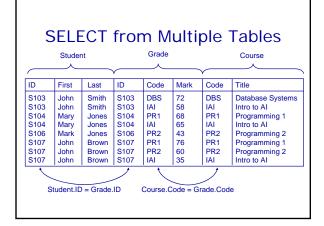

# **JOINs**

- JOINs can be used combine tables
  - There are many types of JOIN
    - CROSS JOIN
    - INNER JOIN
       NATURAL JOIN
    - NATURAL JOIN
       OUTER JOIN
  - OUTER JOINS are linked with NULLs more later
- JOINs can be used to A CROSS JOIN B
  - returns all pairs of rows from A and B
  - A NATURAL JOIN B
    - returns pairs of rows with common values for identically named columns and without duplicating columns
  - A INNER JOIN B
    - returns pairs of rows satisfying a condition

### **CROSS JOIN**

| Student |      |  |
|---------|------|--|
| ID      | Name |  |
| 123     | John |  |
| 124     | Mary |  |
| 125     | Mark |  |
| 126     | Jane |  |

### Enrolment

| ID  | Code |
|-----|------|
| 123 | DBS  |
| 124 | PRG  |
| 124 | DBS  |
| 126 | PRG  |
|     |      |

### SELECT \* FROM

Student CROSS JOIN

| ID  | Name  | ID  | Code                |
|-----|-------|-----|---------------------|
| 123 | John  | 123 | DBS                 |
| 124 | Mary  | 123 | DBS                 |
| 125 | Mark  | 123 | DBS                 |
| 126 | Jane  | 123 | DBS                 |
| 123 | John  | 124 | PRG                 |
| 124 | Mary  | 124 | PRG                 |
| 125 | Mark  | 124 | PRG                 |
| 126 | Jane  | 124 | PRG                 |
| 123 | John  | 124 | DBS                 |
| 124 | Marri | 124 | J <sub>~</sub> _DBS |

### **NATURAL JOIN**

| Otadoni |      |  |
|---------|------|--|
| ID      | Name |  |
| 123     | John |  |
| 124     | Mary |  |
| 125     | Mark |  |
| 126     | Jane |  |
|         |      |  |

| Enrolment |      |  |
|-----------|------|--|
| ID        | Code |  |
| 123       | DBS  |  |
| 124       | PRG  |  |
| 124       | DBS  |  |
| 126       | PRG  |  |

### SELECT \* FROM

Student NATURAL JOIN Enrolment

| ID  | Name | Code |
|-----|------|------|
| 123 | John | DBS  |
| 124 | Mary | PRG  |
| 124 | Mary | DBS  |
| 126 | Jane | PRG  |

### **CROSS and NATURAL JOIN**

SELECT \* FROM A CROSS JOIN B

• is the same as

SELECT \* FROM A, B

SELECT \* FROM A NATURAL JOIN B

•is the same as

SELECT A.col1,... A.coln, [and all other columns apart from B.col1,...B.coln] FROM A, B WHERE A.col1 = B.col1 AND A.col2 = B.col2 ...AND A.coln = B.col.n

(this assumes that coll... coln in A and B have common names)

# **INNER JOIN**

• INNER JOINS specify a condition which the SELECT \* FROM pairs of rows satisfy

SELECT \* FROM

A INNER JOIN B ON <condition>

· Can also use

A INNER JOIN B USING

(col1, col2,...)

· Chooses rows where the given columns are equal

### **INNER JOIN**

### Student

| ID  | Name |
|-----|------|
| 123 | John |
| 123 | Mary |
| 125 | Mark |
| 126 | Jane |
|     |      |

| Linomicit |      |  |
|-----------|------|--|
| ID        | Code |  |
| 123       | DBS  |  |
| 124       | PRG  |  |
| 124       | DBS  |  |
| 126       | PRG  |  |

### SELECT \* FROM

Student INNER JOIN Enrolment USING (ID)

| ID  | Name | ID  | Code |
|-----|------|-----|------|
| 123 | John | 123 | DBS  |
| 124 | Mary | 124 | PRG  |
| 124 | Mary | 124 | DBS  |
| 126 | Jane | 126 | PRG  |

### **INNER JOIN**

| Duyei                   |                              |
|-------------------------|------------------------------|
| Name                    | Budget                       |
| Smith<br>Jones<br>Green | 100,000<br>150,000<br>80,000 |

| -1 - 7      |         |
|-------------|---------|
| Address     | Price   |
| 15 High St  | 85,000  |
| 12 Queen St | 125,000 |
| 87 Oak Row  | 175,000 |

### SELECT \* FROM

Buyer INNER JOIN Property ON Price <= Budget

| Name  | Budget  | Address     | Price   |
|-------|---------|-------------|---------|
| Smith | 150,000 | 15 High St  | 85,000  |
| Jones |         | 15 High St  | 85,000  |
| Jones |         | 12 Queen St | 125,000 |

### **INNER JOIN**

SELECT \* FROM
A INNER JOIN B
ON <condition>

SELECT \* FROM
A INNER JOIN B
USING(col1, col2,...)

· is the same as

SELECT \* FROM A, B
WHERE <condition>

SELECT \* FROM A, B
WHERE A.col1 = B.col1

•is the same as

AND A.col2 = B.col2
AND ...

JOINs vs WHERE Clauses

- JOINs (so far) are not needed
  - You can have the same effect by selecting from multiple tables with an appropriate WHERE clause
  - So should you use JOINs or not?
- · Yes, because
  - They often lead to concise queries
  - NATURAL JOINs are very common
- No, because
  - Support for JOINs varies a fair bit among SQL dialects

# **Writing Queries**

- When writing queries
  - There are often many ways to write the query
  - You should worry about being correct, clear, and concise in that order
  - Don't worry about being clever or efficient
- Most DBMSs have query optimisers
  - These take a user's query and figure out how to efficiently execute it
  - A simple query is easier to optimise
  - We'll look at some ways to improve efficiency later

### This Lecture in Exams

| Track |     |            |      |     |
|-------|-----|------------|------|-----|
| cID   | Num | Title      | Time | aID |
| 1     | 1   | Violent    | 239  | 1   |
| 1     | 2   | Every Girl | 410  | 1   |
| 1     | 3   | Breather   | 217  | 1   |
| 1     | 4   | Part of Me | 279  | 1   |
| 2 2   | 1   | Star       | 362  | 1   |
| 2     | 2   | Teaboy     | 417  | 2   |

| CD  |                    |  |               |
|-----|--------------------|--|---------------|
| cID | Title              |  | Price         |
| 1 2 | Mix<br>Compilation |  | 9.99<br>12.99 |
|     | Artist             |  |               |
| aID | Name               |  |               |

Stellar

Cloudboy

# This Lecture in Exams

Find a list of all the CD titles.

(1 mark)

Find a list of the titles of tracks that are more than 300 seconds long.

(2 marks)

Find a list of the names of those artists who have a track on the CD with the title "Compilation".

(4 marks)

# **Next Lecture**

- More SQL SELECT
  - Aliases
  - 'Self-joins'
  - Subqueries
  - IN, EXISTS, ANY, ALL
- · For more information
  - Connolly and Begg Chapter 5
  - Ullman and Widom Chapter 6